## Introduction to the Kepler User Interface and Actor-Oriented Modeling

#### **Daniel Crawl**

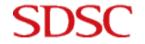

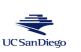

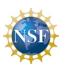

## The Kepler User Interface

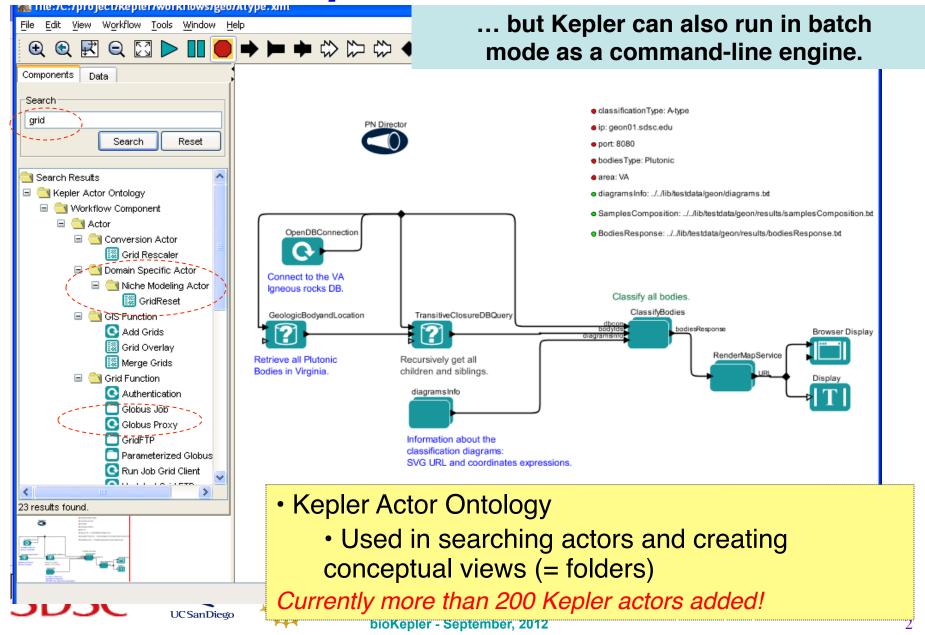

## Actor-Oriented Modeling in Kepler

#### Actors

- Single component or task
- Well-defined interface (signature)
- Given input data, produces output data
- Configured with parameters
- "Composite" actor for subworkflows

#### Ports

- Each actor has a set of input and output ports
- Denote the actor's signature
- Produce/consume data (a.k.a. tokens)
- Can be semantically annotated with domain-specific concepts

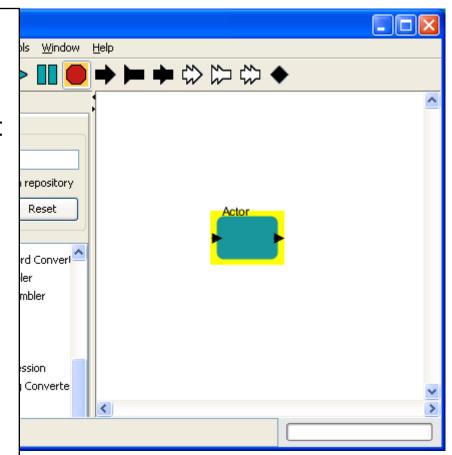

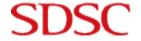

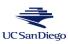

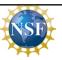

bioKepler.org

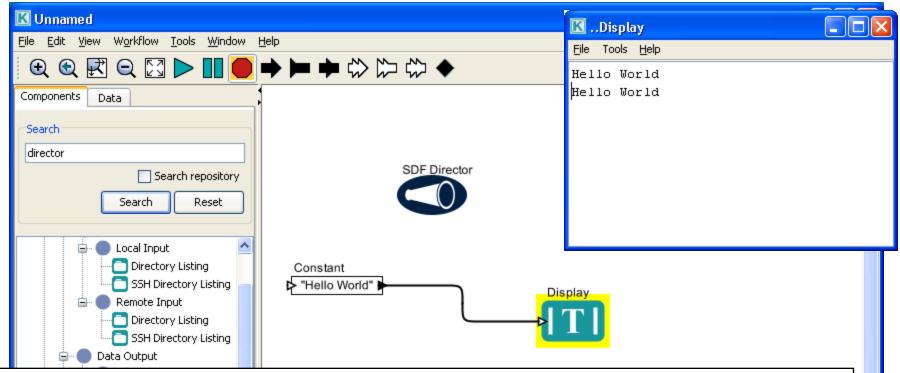

#### Dataflow Connections

- Actor "communication" channels
- Directed edges
- Connect output ports with input ports

#### Directors

- Execution models, define the execution semantics of workflow graphs
- Executes workflow graph (some schedule)
- Sub-workflows may have different directors

## **Directors Provide Execution Semantics**

- Define the semantics of
  - execution of actors and workflows
  - interactions between actors
- Synchronous Dataflow (SDF)
  - Connections have queues for sending/receiving fixed numbers of tokens at each firing. Schedule is statically predetermined.
- Process Networks (PN)
  - Actors execute in separate threads with queues of unbounded size. Related to Kahn/MacQueen semantics. The workflow is executed in parallel pipeline.
- Discrete Event (DE)
  - Actors communicate through a queue of events in time. Used for instantaneous reactions in physical systems.
- Dynamic Dataflow (DDF)
  - Connections have queues for sending/receiving arbitrary numbers of tokens at each firing. Schedule is dynamically calculated.

Ptolemy and Kepler are unique in combining different execution models in heterogeneous models.

bioKepler.org

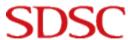

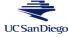

## Demo: Building a Simple Workflow

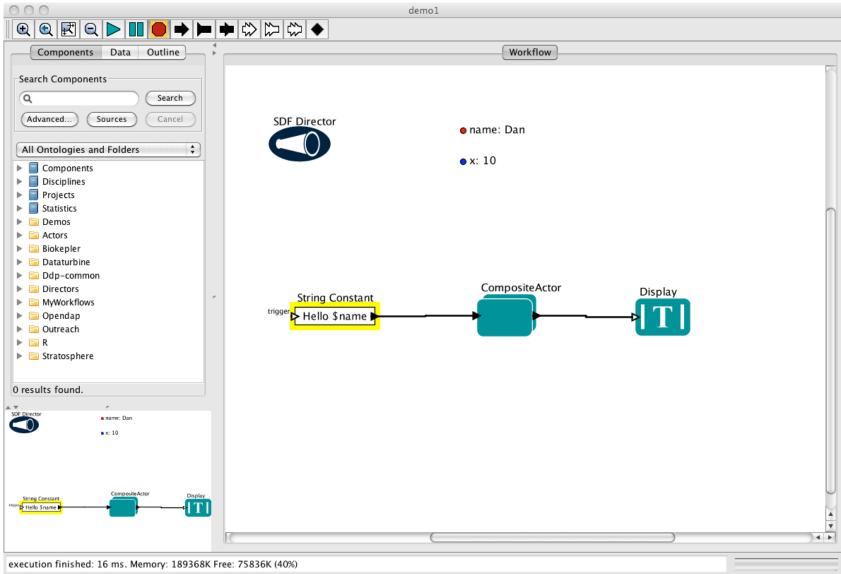

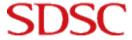

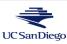

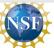

bioKepler.org

## Kepler Provenance Framework

- What provenance is recorded:
  - Workflow Specification: actors, ports, connections, parameters, etc.
  - Workflow Evolution: parameter values that change over time, addition/removal of actors, ports, etc.
  - Workflow Execution:
    - Start/stop of workflow, individual actor executions
    - Data exchanged between actors
- Where provenance is recorded:
  - Modular interface supports saving to different output types.
  - Currently implemented: Text file, SQL, Ignore

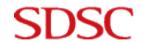

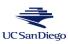

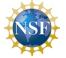

## Reporting and Workflow Run Manager

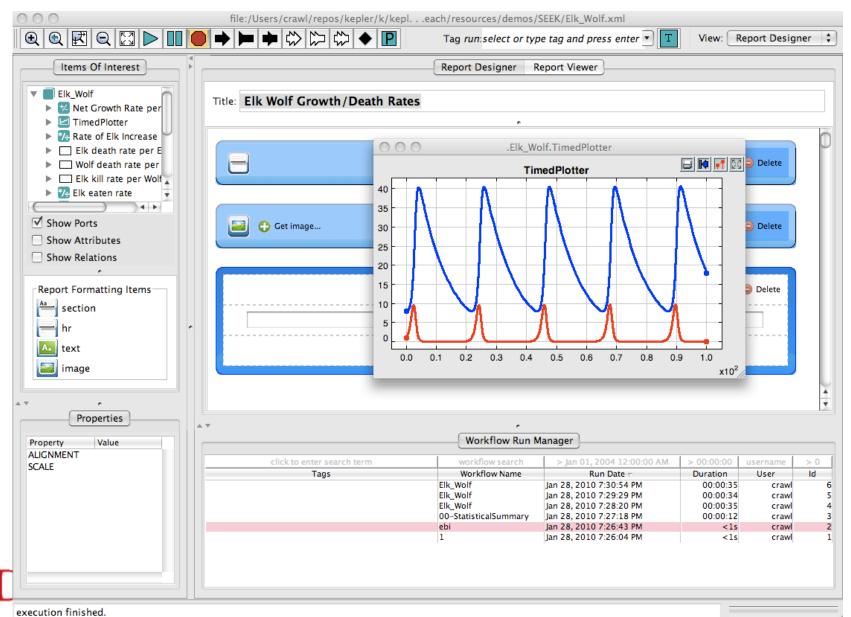

### Command-Line Execution

Execute from command-line:

kepler.sh -runwf demo1.xml

Set parameters:

kepler.sh –runwf –name "Kepler" –x 20 demo1.xml

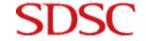

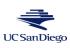

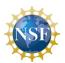

# NEXT: Building a Metagenome Annotation Workflow using Kepler and bioKepler

1st Workshop on bioKepler Tools and Its Applications

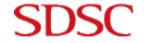

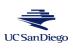

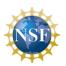